## Adobe Photoshop CS4 (Product Key And Xforce Keygen) For Windows

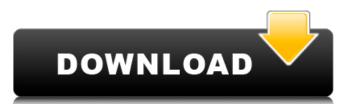

#### **Adobe Photoshop CS4 Crack Full Product Key Free Download**

When in doubt, save a copy of your image in the Photoshop format —.psd. This file extension makes your image ready to use with Photoshop and is not a proprietary format. If you lose an original, you can use a saved.psd file.

## Adobe Photoshop CS4 Crack Serial Key

Pixlr is a free graphics editor web app for everyone. Pixlr provides a web-based desktop-like interface, which enables users to create simple graphics, vector images, and Photoshop files. This app also supports vector editing, effects, photo editing, illustration, editing, and much more. Pixlr Sketch makes it easy to build beautiful websites, graphic design, photos, and illustrations. Sketch is for everyone from graphic designers, illustrators, and photographers to advanced Photoshop users. The result is beautiful, responsive web-based graphics for your online or printed projects. Krita is a professional-quality open-source digital painting application, for creative professionals who want to paint with the power of professional grade digital painting software. Krita has been designed as a beginner-friendly paint program, focusing on realistic painting software, but with a modern and streamlined user interface. FREE CRIMINAL APPS FOR MAC The newest release of our popular free podcast and radio show 'Elemental Mac' launches on Apple Music and features a brand new theme. Recorded in Los Angeles this month, the inaugural edition, 'MacLife: Los Angeles', has been downloaded over in the inaugural edition, 'MacLife: Los Angeles', has been designed in this article. Submit your own mac app deals listed in this article. Submit your own mac app deals listed in this article. Submit your own mac app deals listed in this article. Submit your own mac app deal! AppSpy is the leading online gram designed to provide a means for sites to earn advertising fees by advertising fees by advertising and linking to Amazon.com. Amazon and the Amazon logo are trademarks of Amazon.com, Inc. or one of its affiliates. Aristide Jasmin Aristide Jasmin Aristide Jasmin (18 January 1921 – 23 June 2012) was a French New Right politician. Life Early years Aristide Jasmin was born on 18 January 1921. In 1934 he joined the 388ed7b0c7

# Adobe Photoshop CS4 Crack + [2022]

Q: Rails image\_tag not working? I'm just starting with rails and am trying to add an image tag to a page to serve up a logo to show but when I load the permissions and the location with no errors in the rails log. I've tried different url links, ie: image\_tag("logo.png") and image\_tag("../logo.png"), and both give the same problem. This is my view This is my view This is my layout -

#### What's New In?

Q: how to get value from alert from a button click in android? I have a some code in my android app as @Override protected void onCreate(Bundle savedInstanceState); setContentView(R.layout.activity\_main); Button btn= (Button)findViewByld(R.id.register); btn.setOnClickListener(new View.OnClickListener() { @Override public void onClick(View view) { // Here how to get the value of phone number selected using alert? } }); } Can someone please tell me how to get the phone number value from using alert? Thanks A: You can use Dialog to show up an Alert Dialog and can set the title to that Alert Dialog. See the tutorial for further. Pregnancy in a left-to-right shunt heart: a case report. We present a case report of a 21-year-old woman, who conceived for the first time at the age of 18. She was diagnosed with pulmonary atresia, ventricular septal defect, and aortic coarctation, complicated with left-to-right shunt, but there were no other associated abnormalities. She underwent a successful closure of the ventricular septal defect and complete atrioventricular septal defect under hypothermic circulatory arrest. Because this patient has a left-to-right shunt and infundibular septam formation in the foetus developed without damage in spite of the hypoxia state. After delivery, the patient was referred to our department for the surgical correction of mitral regurgitation, left ventricular aneurysm and fenestrated ventricular septal defect. She underwent total removal of the leaflet of the left ventricular aneurysm with a card

# **System Requirements For Adobe Photoshop CS4:**

In order to play you will need an operating system which is compatible with OS X, Windows and Linux. This game is OS independent, but in order to play it, you will need an OpenGL 3.3 compatible graphics card. Also, since this is an open source project it is strongly recommended that you are running software that is not 'compiled' with non-free/proprietary software. Instructions: \* You can download the game here and install in Steam using the 'Steam' platform. \* Alternatively you can download a copy and

https://www.safetechdirect.es/en/system/files/webform/uploads/maidvale529.pdf

https://fernrocklms.com/blog/index.php?entryid=4993

https://cristianosencontacto.com/wp-content/uploads/2022/07/Adobe\_Photoshop.pdf

https://dipo.com/adobe-photoshop-2022-version-23-1-1-keygen-generator-free-for-windows/
https://www.realvalueproducts.com/sites/realvalueproducts.com/files/webform/photoshop-cc-2015-version-16\_0.pdf
https://cdn.geeb.xyz/upload/files/2022/07/CkkmMEFG21ywPiiAUgzg\_05\_4a02c40bfd57d9953f82464e1b9b490f\_file.pdf

https://aprendeinhealth.com/blog/index.php?entryid=5925

https://lms.trungtamthanhmy.com/blog/index.php?entryid=3017

https://moodle.ezorock.org/blog/index.php?entryid=7113 http://factreinamentos.com.br/blog/index.php?entryid=11513

https://endleleni.com/photoshop-2021-version-22-2-keygen-crack-serial-key-free-download/ https://www.tailormade-logistics.com/sites/default/files/webform/adobe-photoshop-2021-version-2210.pdf http://gomeztorrero.com/photoshop-2022-version-23-crack-keygen-with-serial-number-product-key-full-free-march-2022/

https://amnar.ro/adobe-photoshop-2021-version-22-0-0-crack-exe-file-2022/

https://ehr.meditech.com/system/files/webform/resumes/Adobe-Photoshop-2021-Version-2242.pdf https://lovely-sequoia-47187.herokuapp.com/finjil.pdf

https://safe-harbor-69310.herokuapp.com/Photoshop\_2021\_Version\_2242.pdf

http://tekbaz.com/2022/07/05/photoshop-cc-2019-mem-patch-free-pc-windows-updated-2022/ http://mrproject.com.pl/advert/photoshop-cc-activator-download-pc-windows/

https://www.townofwinchendon.com/sites/g/files/vyhlif8401/f/uploads/fy2015values.pdf

https://www.townorwincheridon.com/sites/g/mes/vymino401//dploads/y20
https://www.sensoragencia.com/wp-content/uploads/2022/07/pettpai.pdf
https://rgausa.com/sites/default/files/webform/resume/zeeelik302.pdf
https://yachay.unat.edu.pe/blog/index.php?entryid=9029
https://kirschenland.de/wp-content/uploads/2022/07/chinvale.pdf

https://aqesic.academy/blog/index.php?entryid=6678

https://www.smc-sheeva-marketing-co-ltd.com/advert/photoshop-2021-version-22-3-1-keygen-crack-serial-key/
https://www.imoc.cc/wp-content/uploads/2022/07/Photoshop\_2022\_Version\_2341\_KeyGenerator\_License\_Key\_Full\_Download\_For\_Windows.pdf https://nameme.ie/wp-content/uploads/2022/07/waiwini.pdf

https://www.academiama.cl/aulavirtual/blog/index.php?entryid=3688

https://aqesic.academy/blog/index.php?entryid=6679